## HOW TO USE THE GIVERGY PLATFORM TABLET BIDDING

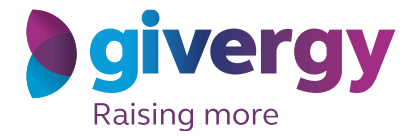

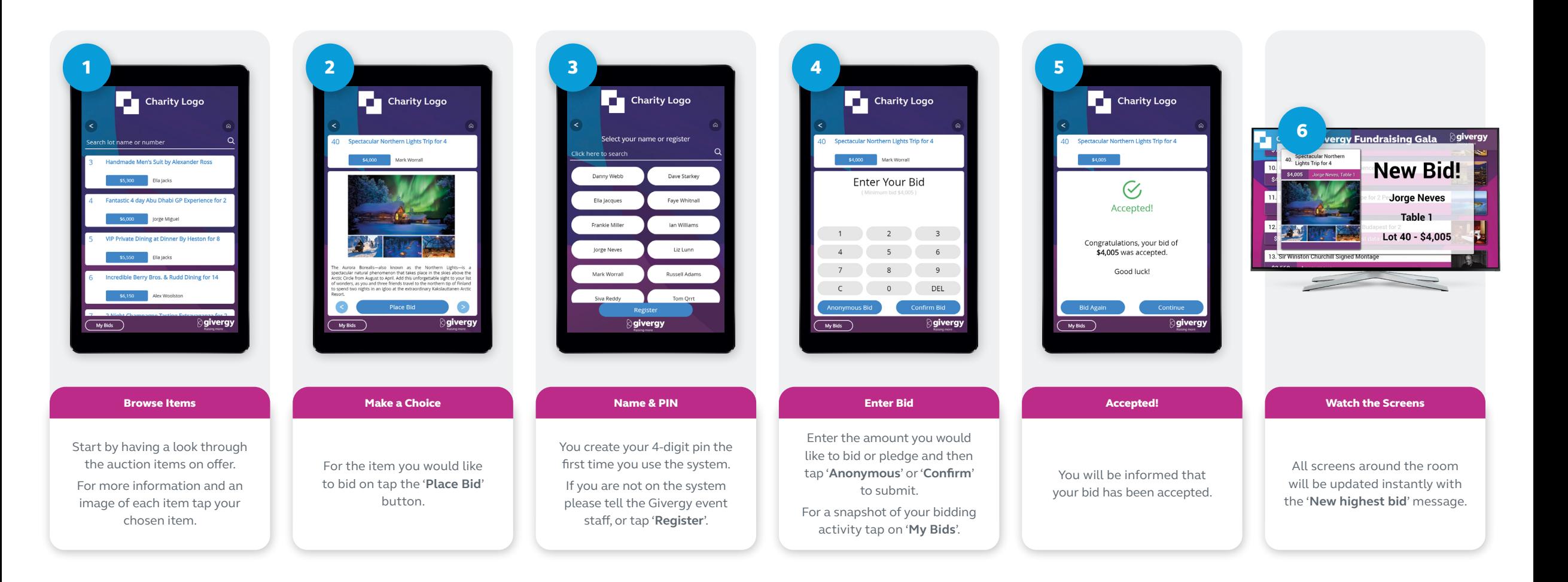

us.inquiries@givergy.com www.givergy.com